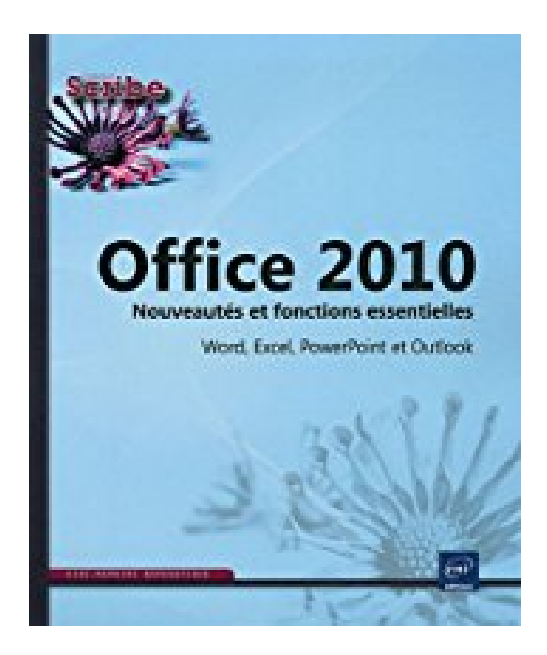

## **Office 2010 - Word, Excel, PowerPoint et Outlook - Nouveautés et fonctions essentielles de la version 2010**

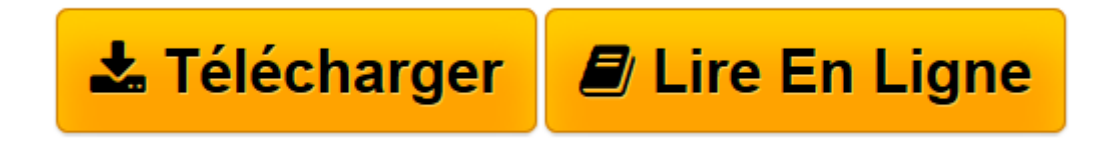

[Click here](http://bookspofr.club/fr/read.php?id=2746064537&src=fbs) if your download doesn"t start automatically

## **Office 2010 - Word, Excel, PowerPoint et Outlook - Nouveautés et fonctions essentielles de la version 2010**

**COLLECTIF** 

**Office 2010 - Word, Excel, PowerPoint et Outlook - Nouveautés et fonctions essentielles de la version 2010** COLLECTIF

**[Télécharger](http://bookspofr.club/fr/read.php?id=2746064537&src=fbs)** [Office 2010 - Word, Excel, PowerPoint et Outlook - ...pdf](http://bookspofr.club/fr/read.php?id=2746064537&src=fbs)

**[Lire en ligne](http://bookspofr.club/fr/read.php?id=2746064537&src=fbs)** [Office 2010 - Word, Excel, PowerPoint et Outlook ...pdf](http://bookspofr.club/fr/read.php?id=2746064537&src=fbs)

## **Téléchargez et lisez en ligne Office 2010 - Word, Excel, PowerPoint et Outlook - Nouveautés et fonctions essentielles de la version 2010 COLLECTIF**

120 pages

Présentation de l'éditeur

Ce livre est un aide-mémoire ; il vous présente de façon synthétique, les nouveautés et fonctions essentielles de Microsoft® Word, Excel, PowerPoint 2010 et Outlook : comment créer et mettre en forme un texte avec Word 2010 en appliquant thème, styles et modèle, comment rechercher du texte, corriger les fautes, comment gérer les longs documents, insérer des tableaux et réaliser un mailing. La partie sur Excel 2010 décrit comment concevoir des tableaux divers, insérer des formules de calcul, mettre en forme le tableau avant de l'imprimer ; la conception de graphiques et de tableaux croisés dynamiques est aussi abordée. Avec PowerPoint 2010, vous verrez comment créer des présentations, ajouter, mettre en valeur les diapositives, utiliser le mode masque, insérer images, son et vidéos ; cette partie se termine pas les fonctions relatives aux effets d'animation et à la conception de diaporama. Pour finir, vous verrez comment envoyer et recevoir des messages avec Outlook 2010. à chaque début de chapitre, nous avons mis en avant les nouveautés de la version 2010.

Download and Read Online Office 2010 - Word, Excel, PowerPoint et Outlook - Nouveautés et fonctions essentielles de la version 2010 COLLECTIF #Q9HRWY6PJ3K

Lire Office 2010 - Word, Excel, PowerPoint et Outlook - Nouveautés et fonctions essentielles de la version 2010 par COLLECTIF pour ebook en ligneOffice 2010 - Word, Excel, PowerPoint et Outlook - Nouveautés et fonctions essentielles de la version 2010 par COLLECTIF Téléchargement gratuit de PDF, livres audio, livres à lire, bons livres à lire, livres bon marché, bons livres, livres en ligne, livres en ligne, revues de livres epub, lecture de livres en ligne, livres à lire en ligne, bibliothèque en ligne, bons livres à lire, PDF Les meilleurs livres à lire, les meilleurs livres pour lire les livres Office 2010 - Word, Excel, PowerPoint et Outlook - Nouveautés et fonctions essentielles de la version 2010 par COLLECTIF à lire en ligne.Online Office 2010 - Word, Excel, PowerPoint et Outlook - Nouveautés et fonctions essentielles de la version 2010 par COLLECTIF ebook Téléchargement PDFOffice 2010 - Word, Excel, PowerPoint et Outlook - Nouveautés et fonctions essentielles de la version 2010 par COLLECTIF DocOffice 2010 - Word, Excel, PowerPoint et Outlook - Nouveautés et fonctions essentielles de la version 2010 par COLLECTIF MobipocketOffice 2010 - Word, Excel, PowerPoint et Outlook - Nouveautés et fonctions essentielles de la version 2010 par COLLECTIF EPub

## **Q9HRWY6PJ3KQ9HRWY6PJ3KQ9HRWY6PJ3K**